#### **PROGRAMMATION RÉSEAU**

#### Arnaud Sangnier [sangnier@irif.fr](mailto:sangnier@irif.fr)

#### **Broadcast et multicast**

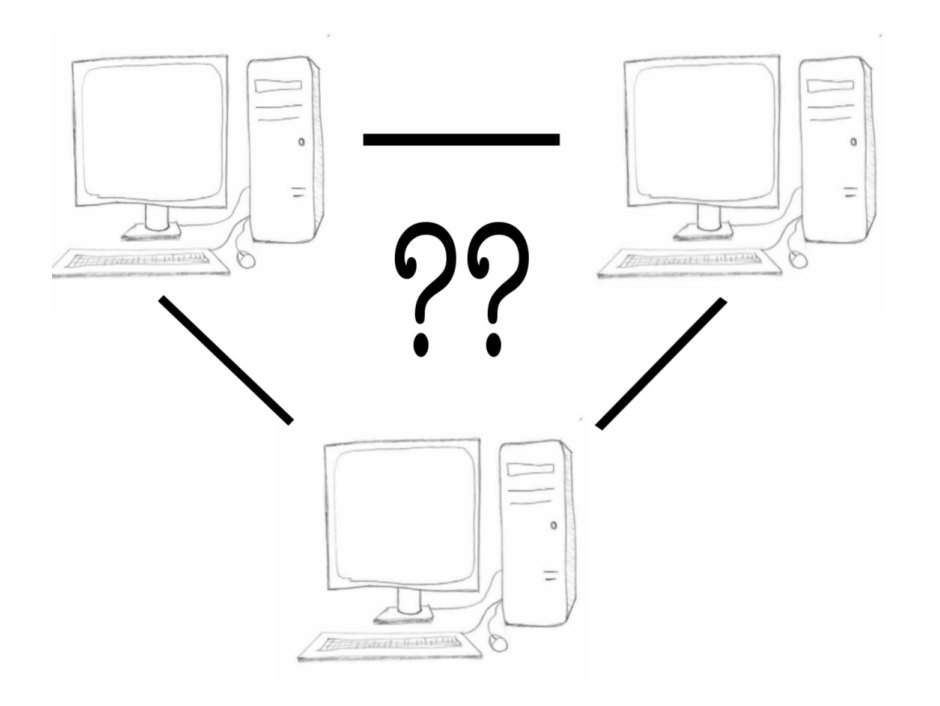

# La diffusion

- Jusqu'à présent : communication point à point
- Il peut être utile ou nécessaire de vouloir atteindre plusieurs destinataires
	- C'est ce qu'on appelle la **diffusion**
- Quel mode de communication pour la diffusion?
	- Établir une connexion point à point fiable est déjà coûteux et difficile
	- La diffusion se fera donc uniquement en **communication par paquet**
	- La diffusion est donc *'non fiable'*
	- On ne sait pas si un paquet émis est reçu

#### Communication par diffusion

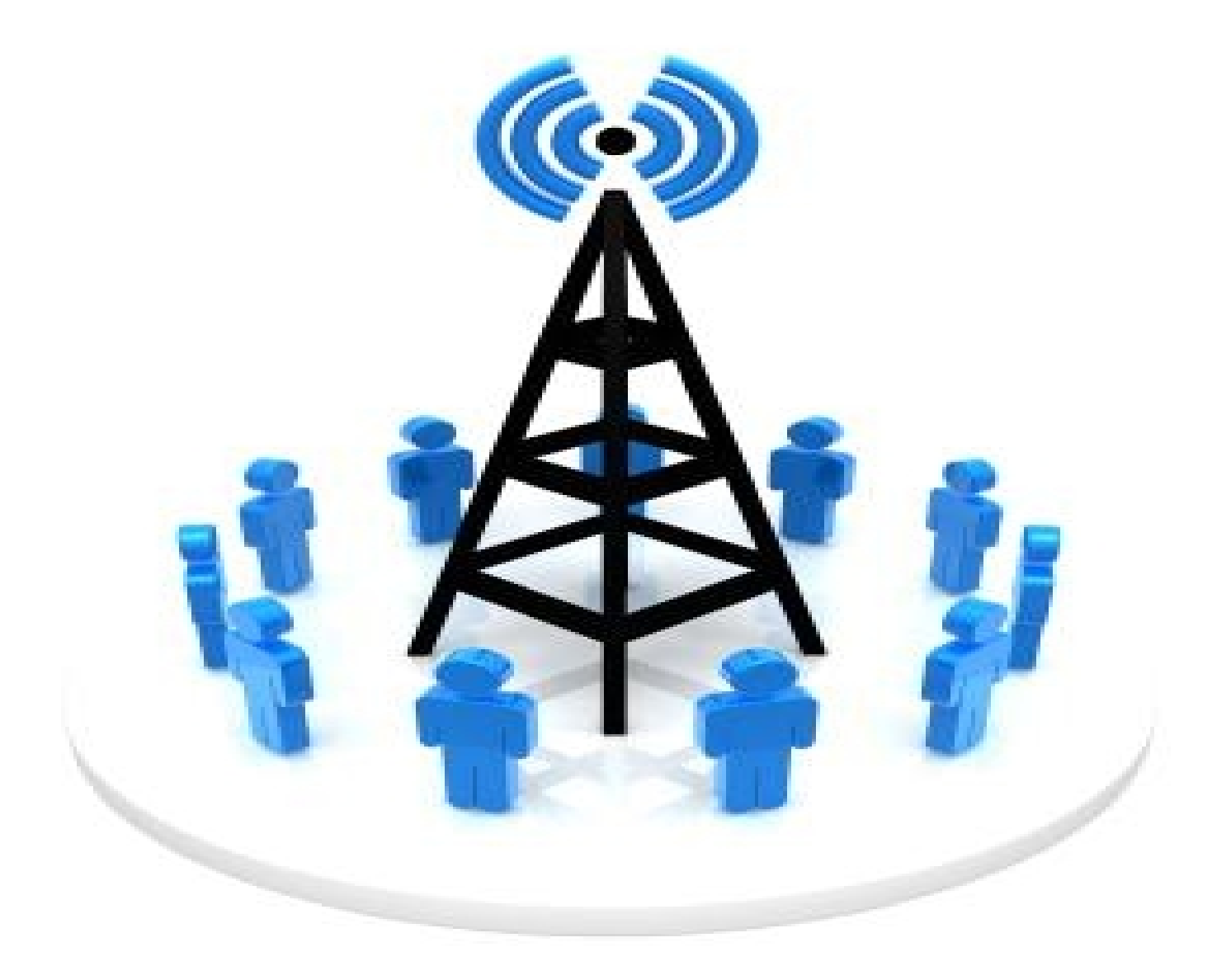

# Types de diffusion

- Deux façon de faire de la diffusion :
	- **Diffusion intégrale** (**broadcast**)
		- La diffusion s'effectue en direction de toutes les machines d'un réseau donné
		- Diffusion d'un message à tout le monde
		- Parallèle possible : sirène d'incendie
	- **Multi-diffusion** (**multicast**)
		- La diffusion s'effectue en direction d'un groupe de machines qui se sont **abonnées**
		- Seuls les abonnés reçoivent donc les messages
		- Parallèle possible : télévision, radio

# Quelles adresses pour la diffusion ?

- Une adresse IP est classiquement divisée en deux parties :
	- Les bits les plus à gauche caractérisent les réseau
	- Les bits les plus à droite caractérisent les machines dans le réseau
- Les adresses IPv4 sont divisés en 5 classes
- **Les adresses de classe A** :
	- Elles vont de 0.0.0.0 à 127.255.255.255
	- $\cdot$  Le bit le plus à gauche de ces adresses est 0
	- 8 premiers bits utilisés pour l'adresse du réseau
	- 24 bits suivants pour les membres du réseau
- **Les adresses de classe B** :
	- Elles vont de 128.0.0.0 à 191.255.255.255
	- Les deux bits les plus à gauche sont 10
	- 16 premiers bits utilisés pour l'adresse du réseau
	- 16 bits suivants pour les membres du réseau

# Quelles adresses pour la diffusion ?

- **Les adresses de classe C** :
	- Files vont de 192.0.0.0 à 223.255.255.255
	- Les trois bits les plus à gauche de ces adresses sont 110
	- 24 premiers bits utilisés pour l'adresse du réseau
	- 8 bits suivants pour les membres du réseau
- **Les adresses de classe D** :
	- Elles vont de 224.0.0.0 à 239.255.255.255
	- Les quatre bits les plus à gauche sont 1110
	- **Ce sont les adresses utilisées pour la multi-diffusion**
	- **ATTENTION** : Certaines adresses sont réservées, et donc inutilisables
	- En pratique, évitez les adresses commençant par 224, 232, 233 et 239

#### Le broadcast

- La diffusion intégrale s'effectue en envoyant un paquet sur la « dernière » adresse possible du réseau
- L'alias pour désigner l'adresse de diffusion intégrale pour n'importe quelle réseau est donc l'adresse :
	- **255.255.255.255**
- En envoyant un message là, on envoie en théorie à toutes les machines connectés via Internet ....
- En fait, cet envoi est limité au réseau local

-> *Lorsque l'on fait du broadcast, il n'y a pas de routage*

## Sortir du réseau local

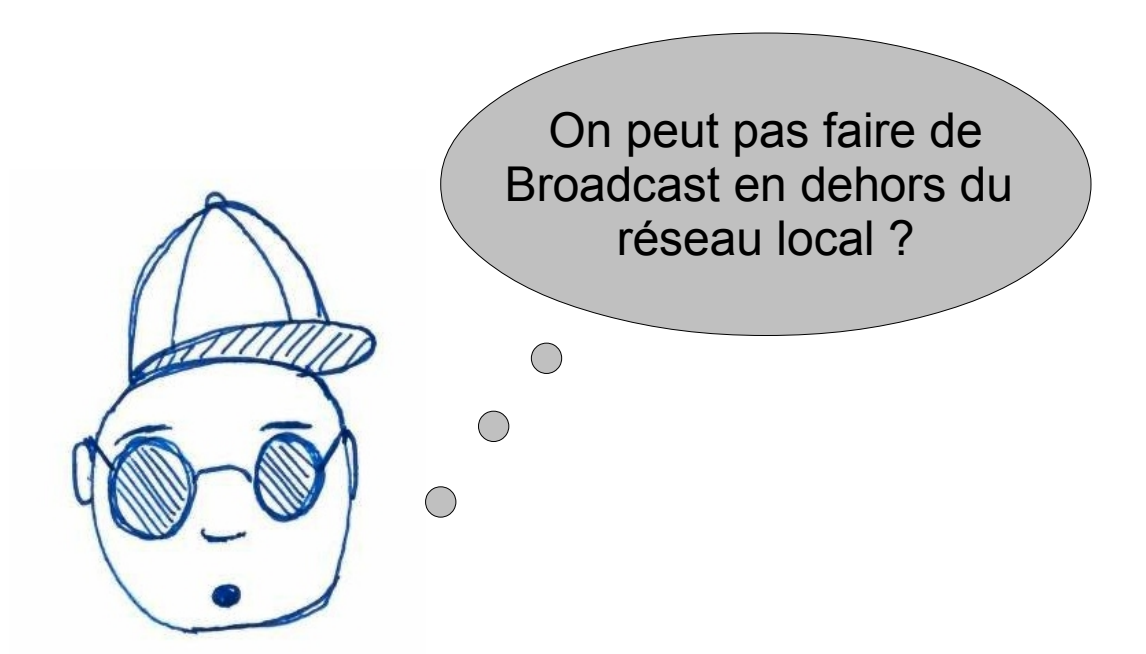

- En fait Si
- Il faut pour cela connaître l'adresse de broadcast du réseau local

# Déterminer l'adresse de broadcast

- Comme on l'a dit, chaque adresse IP vient avec
	- une partie réseau (un certain nombre de bits à gauche)
	- le reste sert pour les machines dans le réseau
- En fait, chaque réseau local vient avec un mask
- Ce mask précise quelles sont les bits des adresses du réseau qui correspondent à l'adresse réseau(indiqué par / après l'adresse)
	- Par exemple
		- Pour l'adresse **127.50.24.0/24**
		- Les 24 premiers bits correspondent à l'adresse du réseau
		- **127.50.24** correspond à l'adresse du réseau

# Déterminer l'adresse de broadcast (2)

- Pour obtenir l'adresse de broadcast du réseau
	- On prend les bits correspondant à l'adresse du réseau
	- On rajoute des bits à 1 pour avoir l'adresse à 1
- Pour le réseau **127.50.24.0/24**
	- L'adresse de broadcast est donc : **127.50.24.255**
- Pour le réseau **127.50.24.0/23**
	- L'adresse de broadcast est donc : **127.50.25.255**
- En pratique, nous prendrons comme adresse de broadcast :
	- **255.255.255.255**
	- C'est l'adresse de broadcast du réseau **0.0.0.0**
	- **0.0.0.0** est le réseau sur lequel on est connecté

## Où écoute-t-on ?

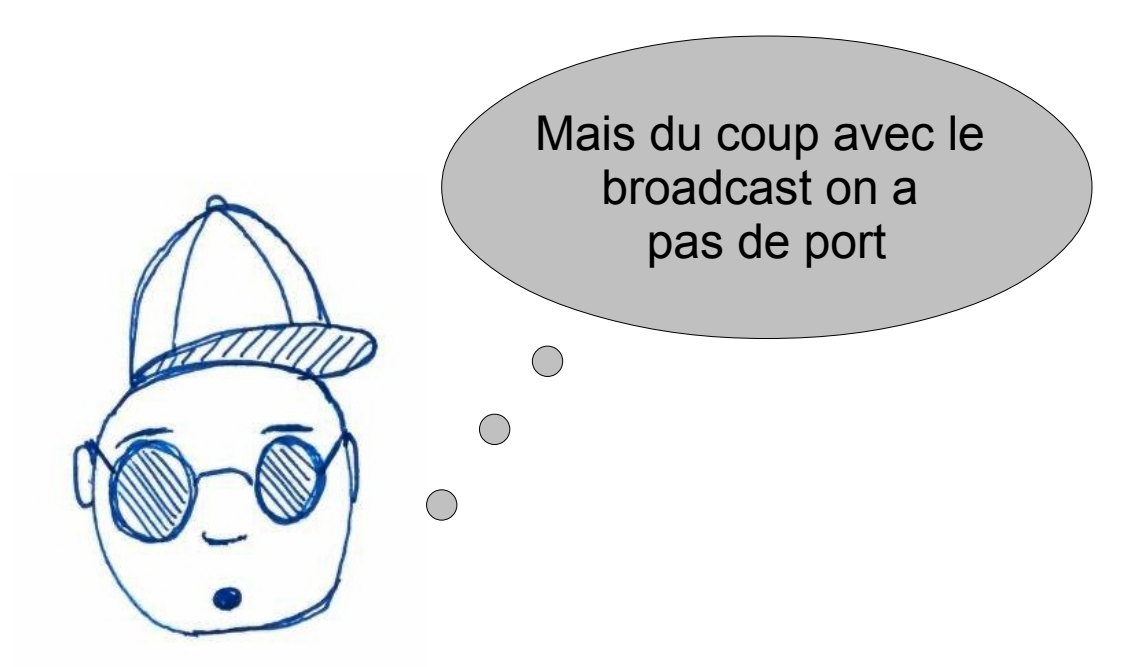

- Si, il faut aussi dire sur quel port on fait broadcast
- Si on broadcast sur 255.255.255.255
- Toutes les machines écoutant sur le port précisé, recevrons le message

#### Broadcast en Java

- En fait, le broadcast en Java se passe comme la communication point à point UDP
- La différence c'est que quand on envoie un paquet, on l'envoie sur l'adresse **255.255.255.255**
- Avant on envoyait sur l'adresse de la machine qui était connectée
- Pour la réception, on ne change rien

# Rappel : Envoi de paquets

- Pour envoyer des paquets, on n'a pas besoin d'attacher la socket à un port
- On met l'adresse et le port du destinataire dans le paquet

```
String s="MESSAGE "+i+" \n";
byte[]data = s.getBytes();
InetSocketAddress ia=new InetSocketAddress("localhost",5555);
DatagramPacket paquet=new DatagramPacket(data,data.length,ia);
```
• Ou encore :

```
String s="MESSAGE "+i+" \n";
byte[]data = s.getBytes();
DatagramPacket paquet=new DatagramPacket(data,data.length,
                              InetAddress.getByName("localhost"),5555);
```
- **Ici on ne mettra plus l'adresse de la machine, mais 255.255.255.255**
- **ATTENTION** : sur une même machine on ne pourra pas écouter sur le même port

# Exemple envoi broadcast

```
import java.io.*;
import java.net.*;
public class EnvoiBroadcast {
     public static void main(String[] args){
         try{
             DatagramSocket dso=new DatagramSocket();
             byte[]data;
             for(int i=0;i <= 10; i++){
                 Thread.sleep(1000);
                 String s="MESSAGE "+i+" \n";
                 data=s.getBytes();
                 InetSocketAddress ia=new 
                      InetSocketAddress("255.255.255.255",8888);
                 DatagramPacket paquet=new 
                      DatagramPacket(data,data.length,ia);
                 dso.send(paquet);
 }
         } catch(Exception e){
             e.printStackTrace();
 }
     }
}
```
# Exemple réception

```
import java.io.*;
import java.net.*;
public class RecoitBroadcast {
     public static void main(String[] args){
         try{
             DatagramSocket dso=new DatagramSocket(8888);
             byte[]data=new byte[100];
             DatagramPacket paquet=new DatagramPacket(data,data.length);
             while(true){
                 dso.receive(paquet);
                 String st=new 
                      String(paquet.getData(),0,paquet.getLength());
                 System.out.println("J'ai reçu :"+st);
 }
         } catch(Exception e){
             e.printStackTrace();
 } 
     }
}
```
#### Broadcast en C

- En C, pour l'adresse d'envoi on utilise la macro **INADDR\_BROADCAST**
- Il faut préciser que la socket doit pouvoir envoyer en diffusion intégrale
	- On utilise la fonction setsockopt
- En pratique :

```
int ok=1;
int r=setsockopt(sock,SOL_SOCKET,SO_BROADCAST,&ok,sizeof(ok));
```
où sock est la socket UDP sur laquelle on souhaite envoyer

- setsockopt renvoie 0 si tout se passe bien
- L'option **SO\_BROADCAST** autorise la socket à émettre en broadcast
- Si on ne fait pas cela, cela ne marche pas

#### Exemple envoi broadcast

```
PR - MULTICAST 17
int main() {
   int sock=socket(PF_INET,SOCK_DGRAM,0);
   int ok=1;
   int r=setsockopt(sock,SOL_SOCKET,SO_BROADCAST,&ok,sizeof(ok));
   if(r==0){
     struct addrinfo *first_info;
     struct addrinfo hints;
     memset(&hints, 0, sizeof(struct addrinfo));
     hints.ai_family = AF_INET;
     hints.ai_socktype=SOCK_DGRAM;
     r=getaddrinfo("255.255.255.255","8888",&hints,&first_info);
     if(r==0){
       if(first_info!=NULL){
        struct sockaddr *saddr=first info->ai addr;
         char tampon[100];
         int i=0;
         for(i=0;i<=10;i++){
           strcpy(tampon,"MESSAGE ");
          char entier[3];
           sprintf(entier,"%d",i);
           strcat(tampon,entier);
          sendto(sock,tampon,strlen(tampon), 0, saddr, (socklen t) sizeof(struct
sockaddr_in));
 }
 }
 }
 }
  return 0;
}
```
## Exemple réception

```
int main() {
   int sock=socket(PF_INET,SOCK_DGRAM,0);
   sock=socket(PF_INET,SOCK_DGRAM,0);
   struct sockaddr_in address_sock;
   address_sock.sin_family=AF_INET;
   address_sock.sin_port=htons(8888);
  address sock.sin addr.s addr=htonl(INADDR ANY);
   int r=bind(sock,(struct sockaddr *)&address_sock,sizeof(struct 
sockaddr_in));
   if(r==0){
     char tampon[100];
     while(1){
       int rec=recv(sock,tampon,100,0);
       tampon[rec]='\0';
       printf("Message recu : %s\n",tampon);
 }
 }
   return 0;
}
```
# Pour le multicast

- Pour le multicast, il faut choisir une adresse de multi-diffusion
	- Adresses de **classe D** comprises entre **224.0.0.0** à **239.255.255.255**
	- **ATTENTION** elles ne sont pas toutes disponibles
- Là aussi, il faut choisir un port
- Du côte de l'émetteur
	- on envoie des paquets UDP sur l'adresse et le port choisi
- Du côté des récepteurs
	- Il faut s'abonner à l'adresse de multi-diffusion
	- Tous les abonnés qui écoutent reçoivent les paquets envoyés

# Le multicast en Java

- Du côté du récepteur
	- Au lieu de prendre une **DatagramSocket**
	- On prendra une classe **MulticastSocket** qui hérite de **DatagramSocket**
	- Constructeur
		- **MulticastSocket(int port)**
		- le port sera le port de multi-diffusion
	- On pourra alors utiliser la méthode
		- **void joinGroup(InetAddress mcastaddr)**
		- elle permet de rejoindre le groupe correspondant à l'adresse de multidiffusion donné en argument
	- On peut aussi quitter un groupe
		- **void leaveGroup(InetAddress mcastaddr)**
- Pour l'émetteur, comme en UDP

# Exemple envoi multicast

```
import java.io.*;
 import java.net.*;
public class EnvoiMulticast {
     public static void main(String[] args){
         try{
              DatagramSocket dso=new DatagramSocket();
              byte[]data;
             for(int i=0; i \le 10; i++){
                  String s="MESSAGE "+i+" \n";
                  data=s.getBytes();
                  InetSocketAddress ia=new InetSocketAddress("225.1.2.4",9999);
                  DatagramPacket paquet=new 
                        DatagramPacket(data,data.length,ia);
                  dso.send(paquet);
  }
          } catch(Exception e){
              e.printStackTrace();
  }
      }
}
```
## Exemple réception multicast

```
import java.io.*;
import java.net.*;
public class RecoitMulticast {
     public static void main(String[] args){
         try{
             MulticastSocket mso=new MulticastSocket(9999);
             mso.joinGroup(InetAddress.getByName("225.1.2.4"));
             byte[]data=new byte[100];
             DatagramPacket paquet=new DatagramPacket(data,data.length);
             while(true){
                 mso.receive(paquet);
                 String st=new String(paquet.getData(),0,paquet.getLength());
                 System.out.println("J'ai reçu :"+st);
 }
         } catch(Exception e){
             e.printStackTrace();
 }
     }
}
```
#### **Il peut être nécessaire d'exécuter avec l'option - Djava.net.preferIPv4Stack=true**

PR - MULTICAST 22

# Le multicast en C

- Il faut travailler au niveau du récepteur
- Tout d'abord il faut abonner à la socket à une adresse de multiplexage
- Pour cela on rempli une structure du type suivant :
	- **struct ip\_mreq {**

 **struct in\_addr imr\_multiaddr; /\* IP multicast address of group \*/ struct in\_addr imr\_interface; /\* local IP address of interface \*/ };**

- Dans le premier champ, on mettra l'adresse de multi-diffusion
- Dans le deuxième, on laisse le système choisir

```
struct ip_mreq mreq;
mreq.imr multiaddr.s addr=inet addr("239.0.0.1");
mreq.imr_interface.s_addr=htonl(INADDR_ANY);
```
# Le multicast en C (2)

- Il faut ensuite faire le lien entre la socket et l'abonnement
- **r=setsockopt(sock,IPPROTO\_IP,IP\_ADD\_MEMBERSHIP,&mreq,sizeof(mreq));** ●
- Au niveau du protocole **(IPPROTO\_IP**) de la socket **sock** on précise que l'on veut s'abonner au groupe (**IP\_ADD\_MEMBERSHIP**)
- Pour autoriser plusieurs clients sur une même machine à se joindre au groupe, on doit le dire avant en faisant

```
●
                   int ok=1 ;
●
 r=setsockopt(sock,SOL_SOCKET,SO_REUSEPORT,&ok,sizeof(ok));
```
- ●
- PARFOIS, il faut mettre SO\_REUSEADDR à la place de SO\_REUSEPORT (ex salle TP)
- Pour le reste tout se passe, comme un récepteur UDP
	- **bind** de la socket sur une adresse contenant le port etc

# Exemple envoi multicast

```
int main() {
   int sock=socket(PF_INET,SOCK_DGRAM,0);
   struct addrinfo *first_info;
   struct addrinfo hints;
   memset(&hints, 0, sizeof(struct addrinfo));
   hints.ai_family = AF_INET;
   hints.ai_socktype=SOCK_DGRAM;
   int r=getaddrinfo("225.1.2.4","9999",&hints,&first_info);
   if(r==0){
     if(first_info!=NULL){
      struct sockaddr *saddr=first info->ai addr;
       char tampon[100];
       int i=0;
       for(i=0;i<=10;i++){
         strcpy(tampon,"MESSAGE ");
         char entier[3];
         sprintf(entier,"%d",i);
         strcat(tampon,entier);
        sendto(sock,tampon,strlen(tampon),0,saddr,(socklen t)sizeof(struct
sockaddr_in));
 }
 }
 }
   return 0;
}
```
# Exemple réception multicast

```
int main() {
   int sock=socket(PF_INET,SOCK_DGRAM,0);
   int ok=1;
   int r=setsockopt(sock,SOL_SOCKET,SO_REUSEPORT,&ok,sizeof(ok));
   struct sockaddr_in address_sock;
   address_sock.sin_family=AF_INET;
   address_sock.sin_port=htons(9999);
  address sock.sin addr.s addr=htonl(INADDR ANY);
   r=bind(sock,(struct sockaddr *)&address_sock,sizeof(struct sockaddr_in));
   struct ip_mreq mreq;
  mreq.imr multiaddr.s addr=inet addr("225.1.2.4");
   mreq.imr_interface.s_addr=htonl(INADDR_ANY);
   r=setsockopt(sock,IPPROTO_IP,IP_ADD_MEMBERSHIP,&mreq,sizeof(mreq));
   char tampon[100];
   while(1){
     int rec=recv(sock,tampon,100,0);
     tampon[rec]='\0';
     printf("Message recu : %s\n",tampon);
 }
   return 0;
}
```